## **Adafruit Electret Mikrofon Verstärker - MAX4466**

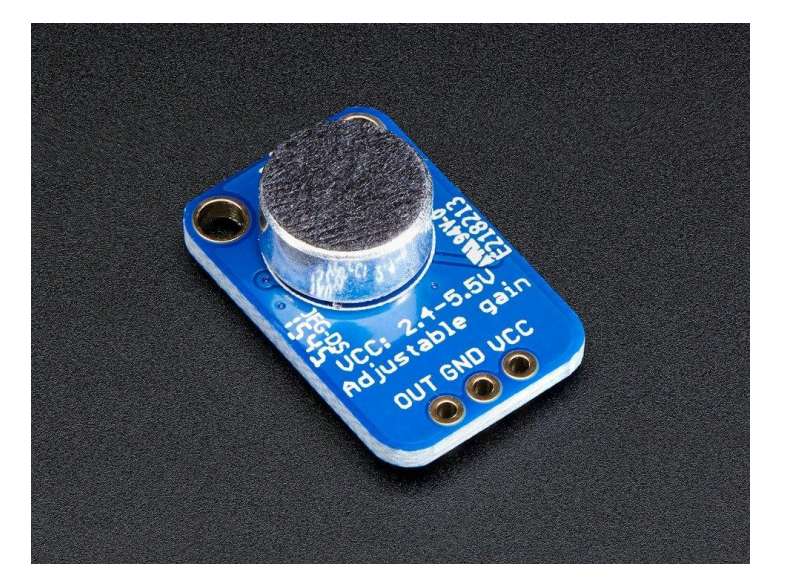

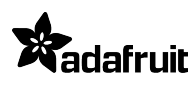

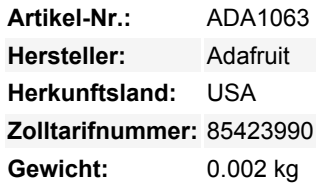

Fügen Sie Ihrem Projekt ein Ohr hinzu mit diesem gut konzipierten Elektret-Mikrofonverstärker. Diese komplett bestückte und getestete Platine wird mit einem angelöteten 20-20KHz Elektret-Mikrofon geliefert. Für die Verstärkung verwenden wir den Maxim MAX4466, einen Operationsverstärker, der speziell für diese heikle Aufgabe entwickelt wurde! Der Verstärker hat eine hervorragende Rauschunterdrückung der Stromversorgung, so dass dieser Verstärker wirklich gut klingt und nicht annähernd so laut oder kratzig ist wie andere Mikrofonverstärker-Breakouts, die wir ausprobiert haben!

Dieses Breakout eignet sich am besten für Projekte wie Sprachwechsler, Audio-Aufnahme/Sampling und audio-reaktive Projekte, die FFT verwenden. Auf der Rückseite befindet sich ein kleines Trimmpoti zum Einstellen der Verstärkung. Sie können die Verstärkung von 25x bis 125x einstellen. Das entspricht etwa 200mVpp (bei normaler Sprachlautstärke in ca. 15cm Entfernung), was gut für den Anschluss an etwas ist, das einen "Line-Level"-Eingang ohne Clipping erwartet, oder bis zu etwa 1Vpp, ideal zum Auslesen von einem Mikrocontroller-ADC. Der Ausgang ist Rail-to-Rail, wenn es also laut wird, kann der Ausgang bis zu 5Vpp gehen!

Die Verwendung ist einfach: Verbinden Sie GND mit Masse, VCC mit 2,4-5VDC. Für die beste Leistung sollten Sie die "leiseste" verfügbare Versorgung verwenden (bei einem Arduino wäre das die 3,3V-Versorgung). Die Audiowellenform wird am OUT-Pin ausgegeben. Der Ausgang hat eine DC-Vorspannung von VCC/2, d.h. wenn es vollkommen ruhig ist, wird die Spannung konstant VCC/2 Volt betragen (es ist DC-gekoppelt). Wenn das von Ihnen verwendete Audiogerät AC-gekoppeltes Audio erfordert, platzieren Sie einen 100uF-Kondensator zwischen dem Ausgangspin und dem Eingang Ihres Geräts. Wenn Sie einen Audioverstärker mit Differenzeingängen oder Entkopplungskondensatoren anschließen, ist die 100uF-Kappe nicht erforderlich.

Der Ausgangspin ist nicht für den Betrieb von Lautsprechern oder anderen Geräten als den kleinsten In-Ear-Kopfhörern ausgelegt - Sie benötigen einen Audioverstärker, wenn Sie den Verstärker direkt an Lautsprecher anschließen möchten. Wenn Sie an einen Mikrocontroller-Pin anschließen, benötigen Sie keinen Verstärker oder Entkopplungskondensator - verbinden Sie den OUT-Pin direkt mit dem ADC-Pin des Mikrocontrollers.

Für audio-reaktive Arduino-Projekte empfehlen wir [die Verwendung einer FFT-Treiber-Bibliothek \(wie die in dieser Bibliothek\)](http://learn.adafruit.com/piccolo), die den Audio-Eingang aufnehmen und in Frequenzen "übersetzen" kann. Schauen Sie sich auch [das großartige Voice Changer Projekt an,](http://learn.adafruit.com/wave-shield-voice-changer) [das dieses Mikrofon und ein Adafruit Wave Shield verwendet!](http://learn.adafruit.com/wave-shield-voice-changer)

Wenn Sie mit CircuitPython arbeiten, [ist dieses audio-reaktive Pendant-Projekt ziemlich einfach und funktioniert mit jedem](https://learn.adafruit.com/sound-reactive-neopixel-peace-pendant/circuitpython-code) [CircuitPython-Board.](https://learn.adafruit.com/sound-reactive-neopixel-peace-pendant/circuitpython-code)

## **Weitere Bilder:**

Tous les noms et signes énumérés ici sont la propriété du fabricant respectif. Sous réserve de fautes d'impression, de modifications et d'erreurs.

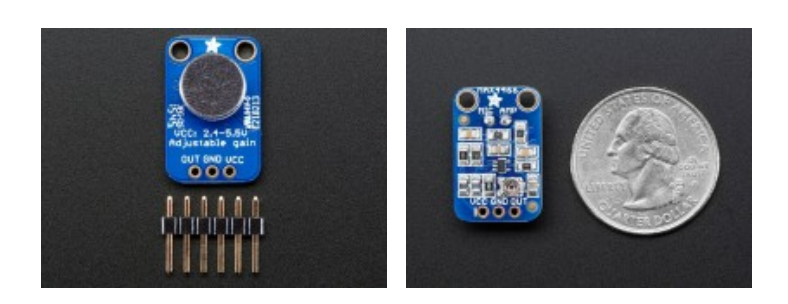